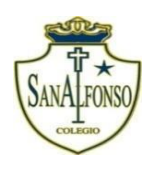

#### **COMPLEJO EDUCACIONAL SAN ALFONSO FUNDACIÓN QUITALMAHUE Eyzaguirre 2879 Fono- 22-852 1092 Puente Alto planificacionessanalfonso@gmail.com** www.colegiosanalfonso.cl

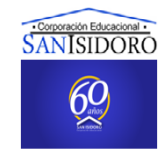

### **Guía N °4 Junio – Sistema Mixto**

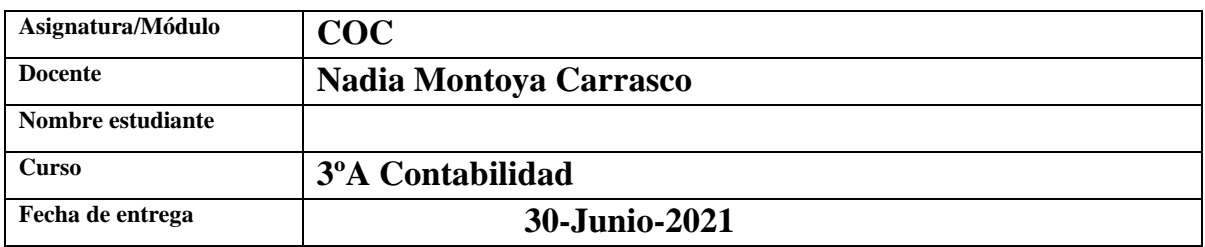

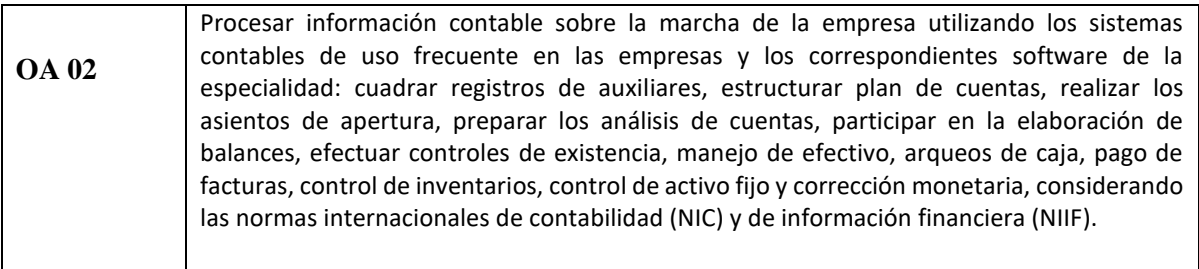

## **Asiento Inicial y Transacciones Contables**

### **Asiento Inicial o de Apertura:**

El **asiento de apertura** es el **asiento** que refleja la situación contable de la empresa al inicio de cada ejercicio económico. Está compuesto por todas las cuentas de balance que tienen un saldo abierto, registrándose las cuentas de Activo en él Debe del asiento y las cuentas de Pasivo y Patrimonio Neto en el Haber.

### **Para realizar los asientos contables necesitas seguir estos 3 pasos:**

- 1. Determinar las cuentas contables que intervienen en el asiento.
- 2. Tener muy claro si las cuentas en cuestión son de Activo, Pasivo o Neto Patrimonial.
- 3. Establecer si esas cuentas están naciendo, creciendo o disminuyendo.

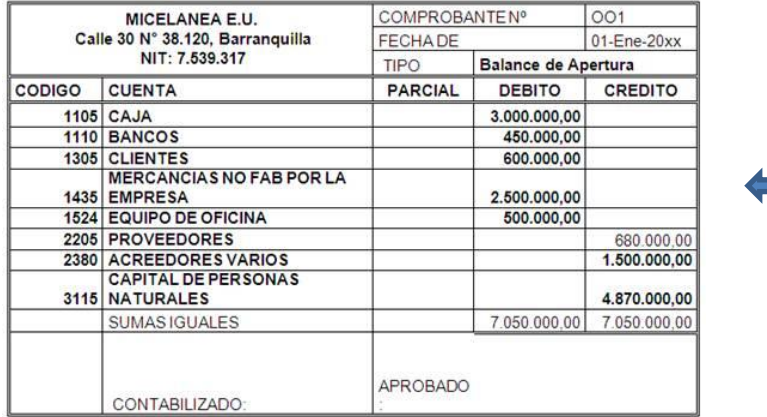

**Ejemplos de Asiento Inicial o de Apertura**

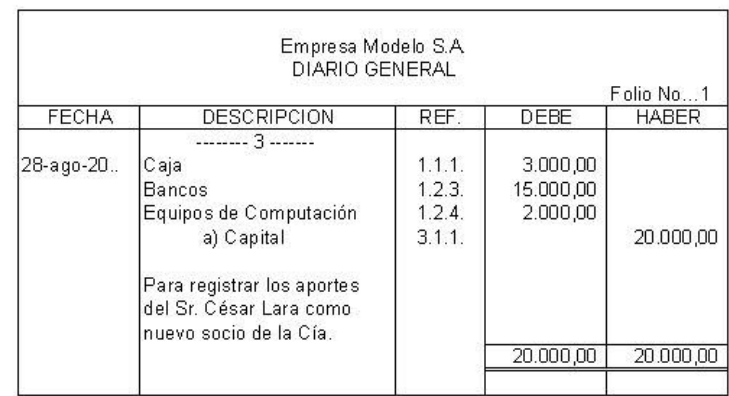

## **Transacciones Contables:**

El asiento contable es un tecnicismo empleado para efectuar el registro de las transacciones mercantiles en el libro diario. Este libro es el que primero se utiliza en el registro formal de las transacciones y, por ello, se conoce también como libro de primera entrada, donde se registran en forma cronológica y día por día las transacciones de la empresa.

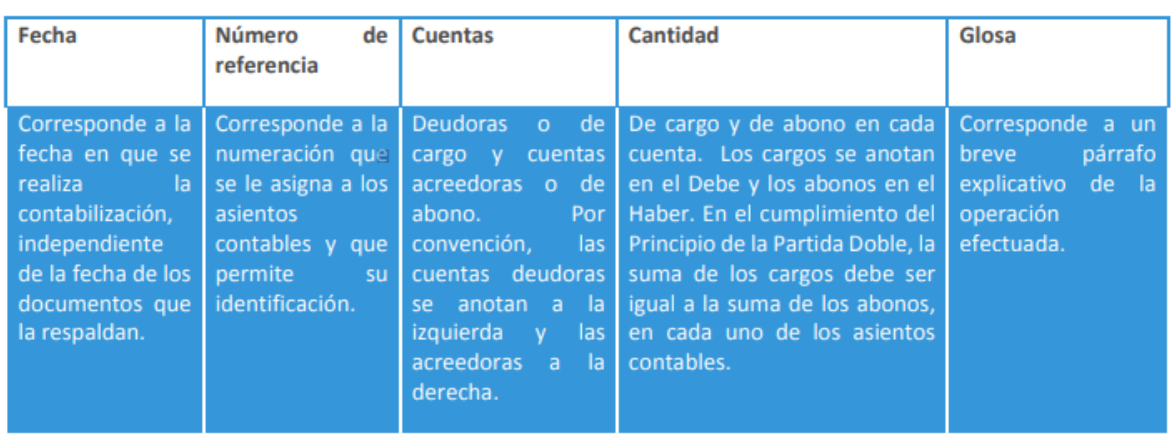

#### **Un asiento contable debe constar de:**

## **Cuadro de análisis de transacciones:**

El cuadro que se presenta a continuación permite clasificar las cuentas contables que intervienen en las distintas transacciones que ocurren en una empresa. El objetivo de este cuadro es comenzar a reflejar explícitamente las cuentas contables.

Cabe señar que este cuadro de análisis no es ningún libro o registro formal, solo nos permitirá aprender el proceso de registro de transacciones, para cuando pasemos al Libro Diario el proceso ya esté más mecanizado.

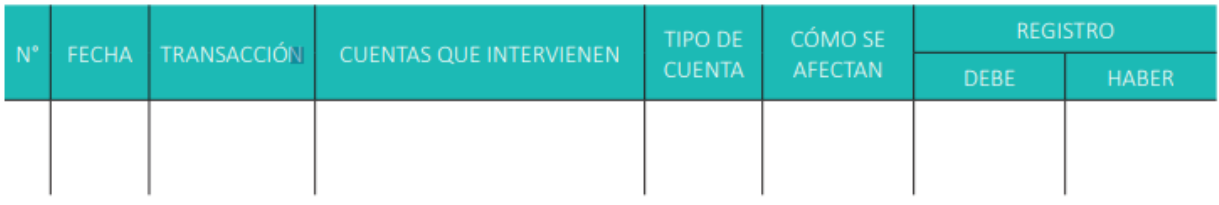

### **Ejemplo de registro:**

Transacción 1: se compra mercadería por \$12.000 y se cancela con efectivo.

Transacción 1: se compra mercadería por \$12.000 y se cancela con efectivo.

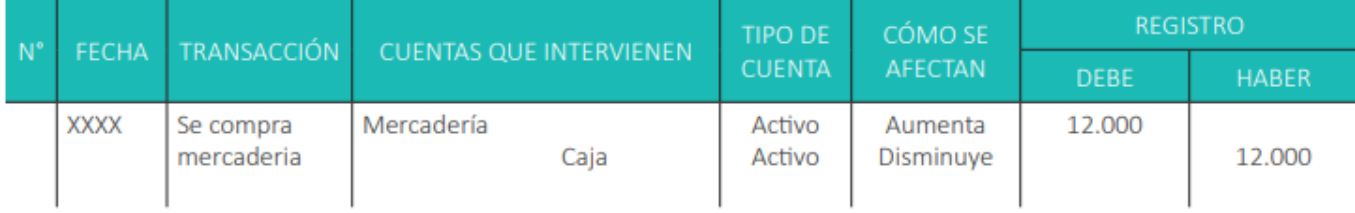

### **Explicación del registro (no se debe realizar en la actividad, es solo para comprender de que se trata cada ítem):**

**No:** se coloca el número de la transacción.

**Fecha:** se anota la fecha de la transacción, que en este ejemplo no la indicamos.

**Transacción**: se debe anotar qué suceso económico se está registrando, por ejemplo, la compra de un bien, el pago a un proveedor, una venta, etc.

**Cuentas que intervienen:** se anotan los intervinientes que participan, registrando en el lado izquierdo las cuentas que van al debe y en el lado derecho las que van en el haber.

**Tipo de cuenta:** se indica qué tipo de cuenta se está registrando, pueden ser de activo, pasivo, patrimonio o de resultados.

**Cómo se afectan:** se debe indicar si la cuenta está aumentando o disminuyendo.

**Registro:** en esta columna se debe cumplir el principio de partida doble, que indica que cada vez que se registra una transacción se debe cumplir que todo lo que se carga en él debe tiene que ser abonado en el haber, que en este caso se cumple claramente porque ambos suman 12.000.

# **Actividad:**

Realice el cuadro de análisis de transacciones que corresponda de acuerdo a las siguientes operaciones:

- a. 01-04-2021 Aporte inicial: auto \$ 6.500.000, mercaderías \$ 4.000.000, dinero en efectivo \$1.350.000.
- b. 03-04-2021 Se abre cuenta corriente en el Banco de Chile \$ 550.000, con dinero en efectivo.
- c. 05-04-2021 Se compra mercadería \$ 800.000 cancelada 50% efectivo, saldo cheque.
- d. 07-04-2021 Se pagan con cheque \$ 10.000 por el uso de teléfono.
- e. 09-04-2021 Se paga publicidad radial con cheque \$40.000
- f. 12-04-2021 Se solicita préstamo al banco por \$2.000.000 el que es depositado en la cuenta corriente.
- g. 14-04-2021 Se compra maquinaría por \$1.000.000 cancelada con 4 letras de igual valor.
- h. 16-04-2021 Se paga comisión bancaria por \$25.000 la que es descontada de la cuenta corriente.
- 17-04-2021 Se cancela 1era. Letra de maquinaría, con efectivo

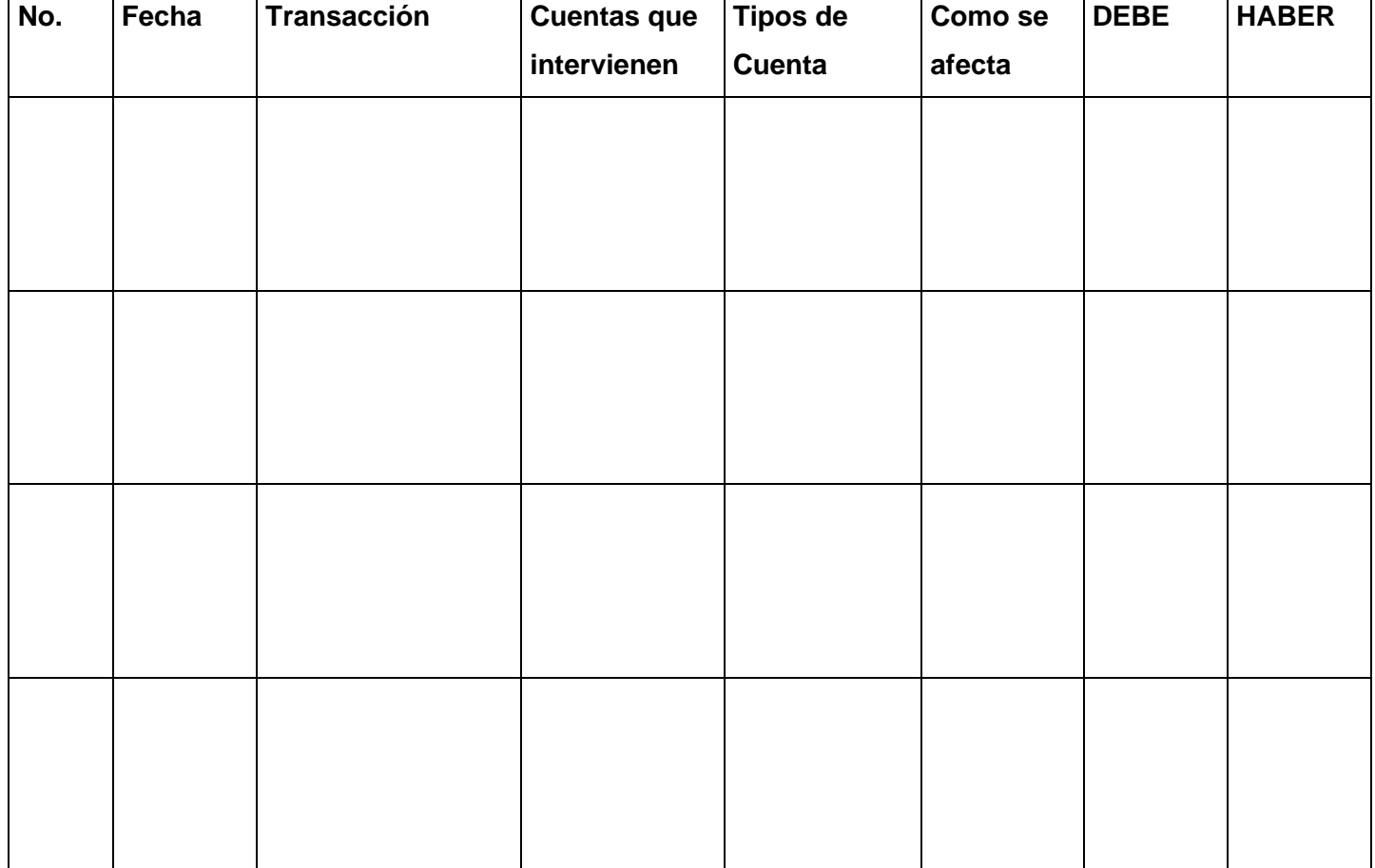

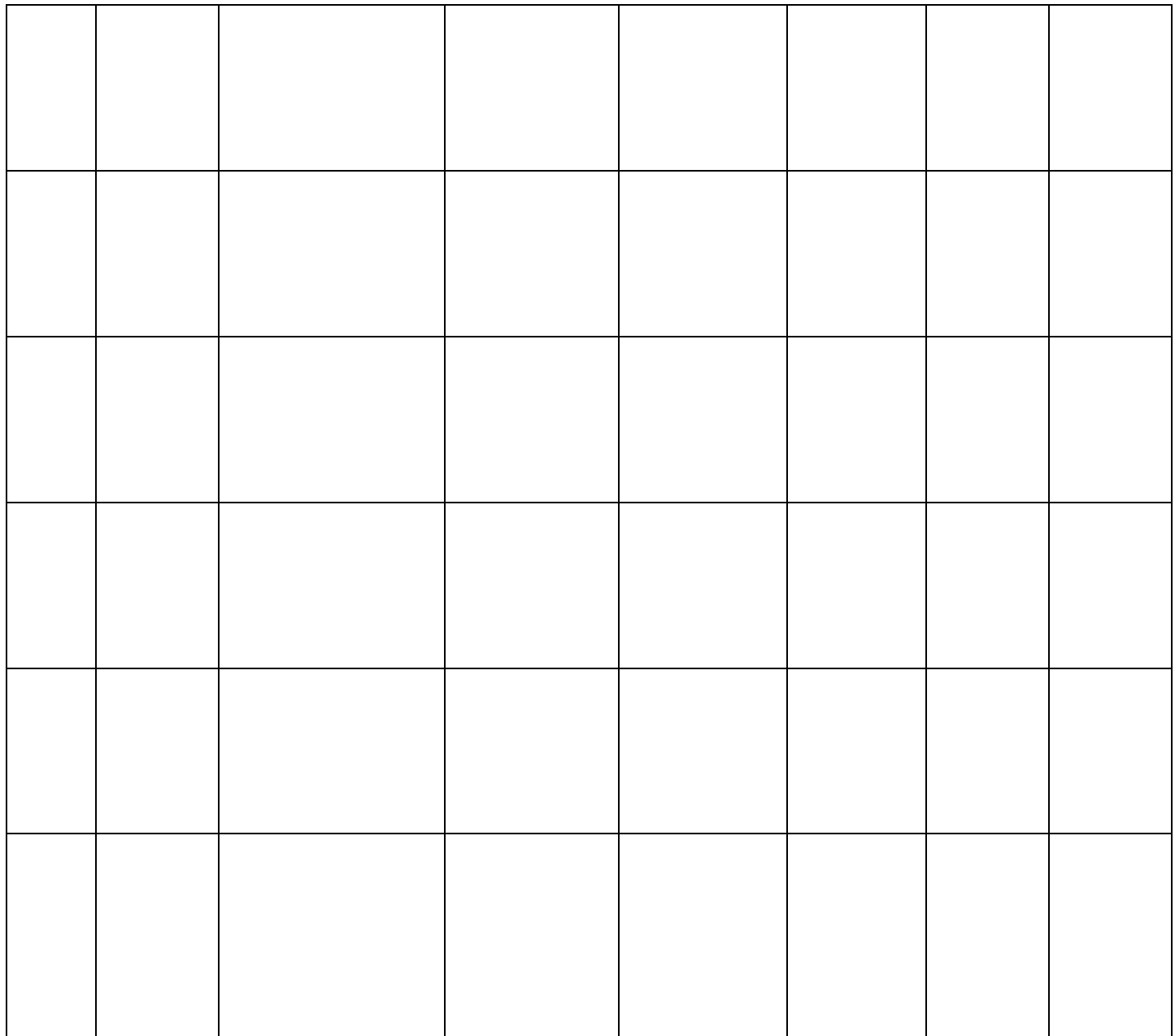

 $\mathcal{L}^{\text{max}}_{\text{max}}$